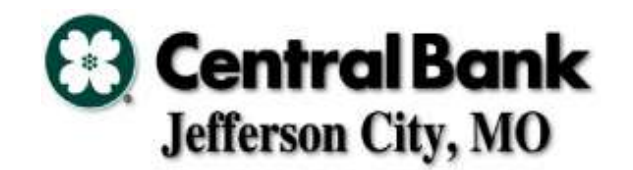

## **Iowa Department of Natural Resources**

**Hunting & Fishing Change Request**

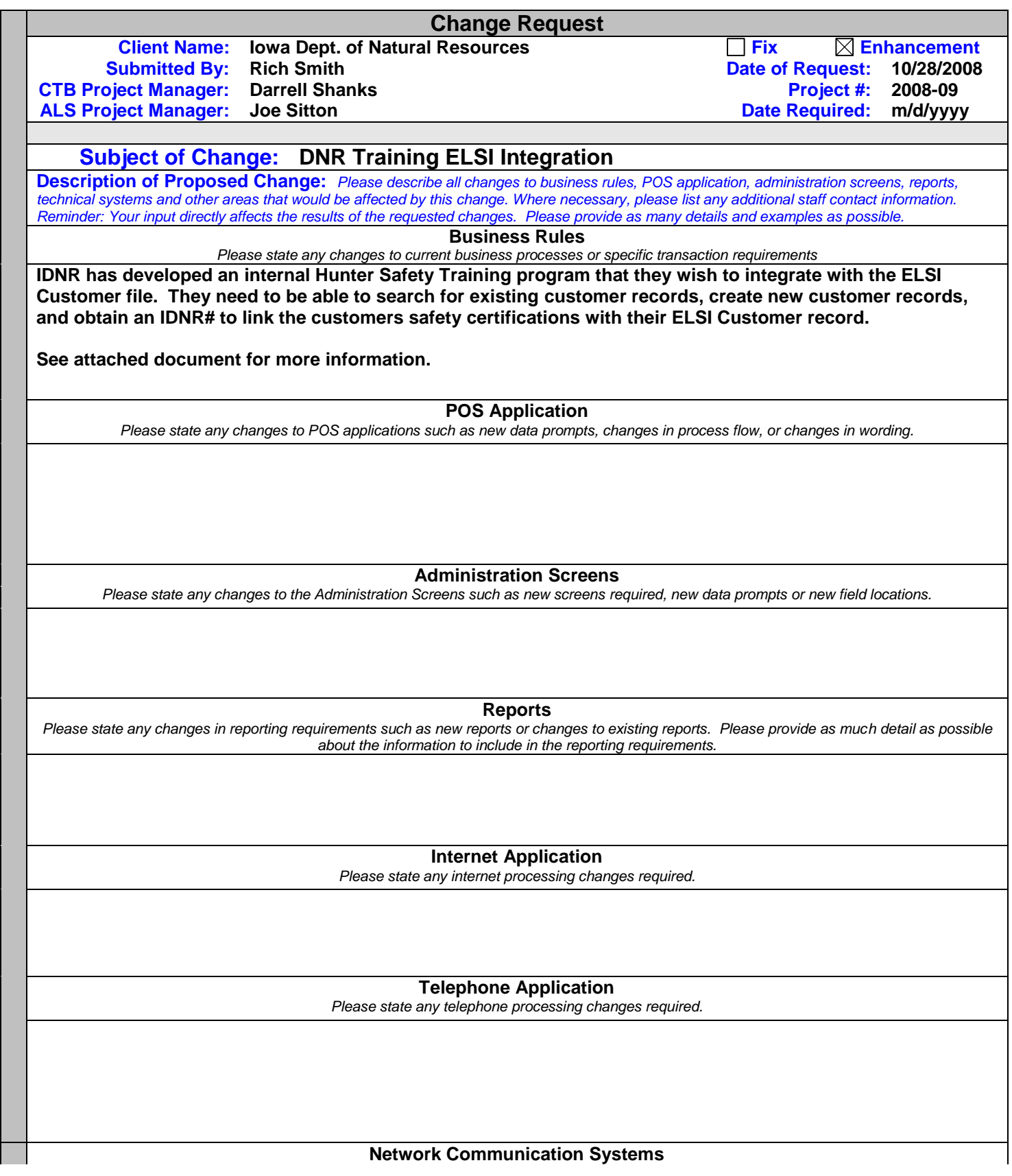

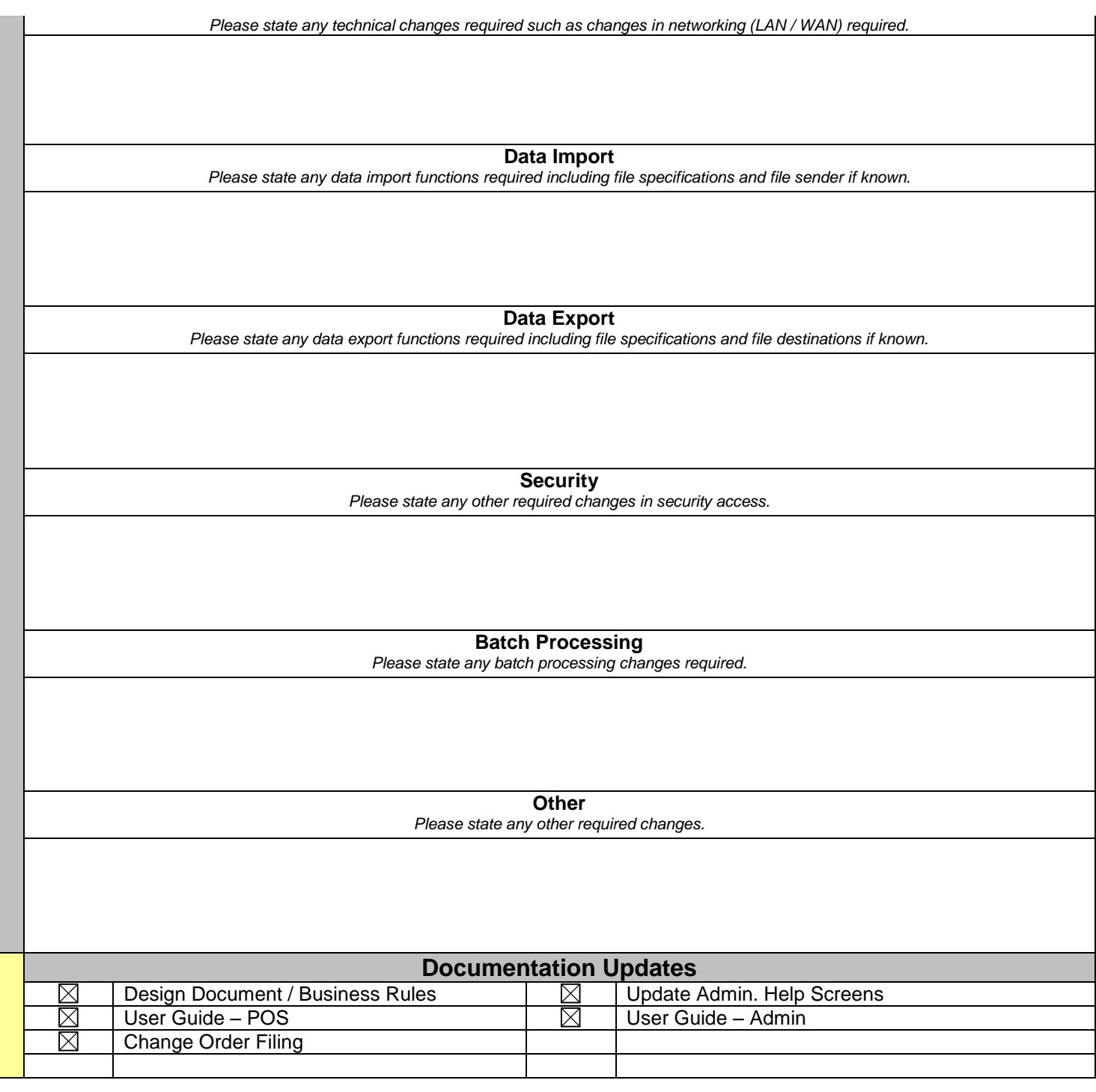

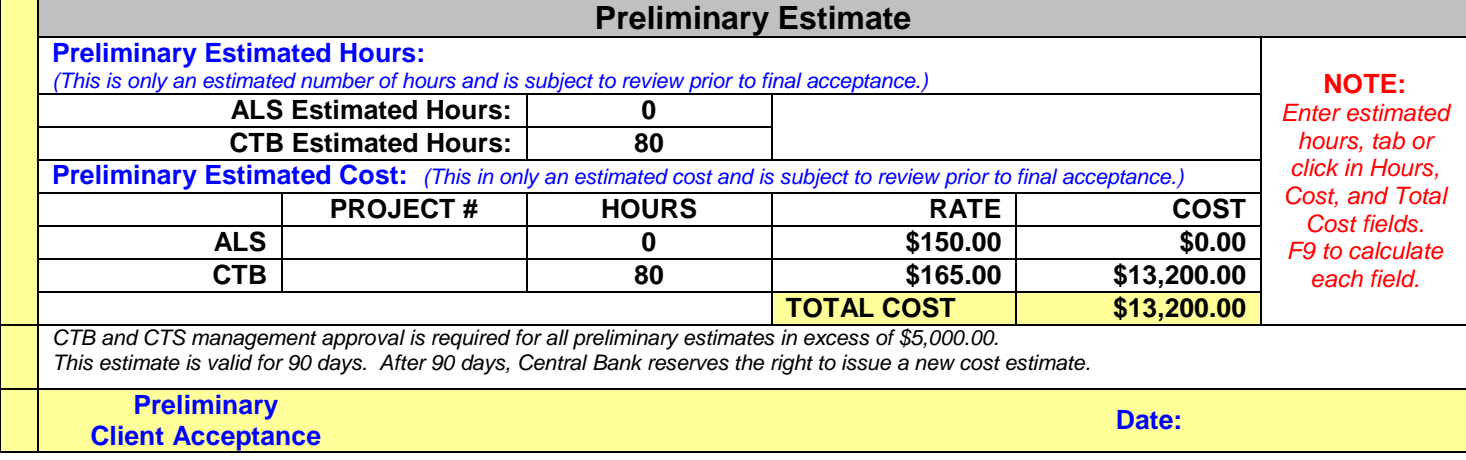

## **Change Order Documentation**

**CTB Notes / Issues / Questions**

**This would be charged at the new contracted rate of \$165.00/hr**

**Kevin's Estimate:**

**I think we will have about 80 hours. 10 hours documentation. 70 hours coding. This may be a framework thing also.**

**What other documentation do you need for this? I know I didn't want to save anything out to Jira because you may 'alter' the final price.**

**1. The update customer method may need to change to handle only having the updated fields coming in the request.**

**2. We would also have some searches to do.**

**I think this should be pretty close for this.**

**CTS Notes / Issues / Questions**

**ALS Notes / Issues / Questions**

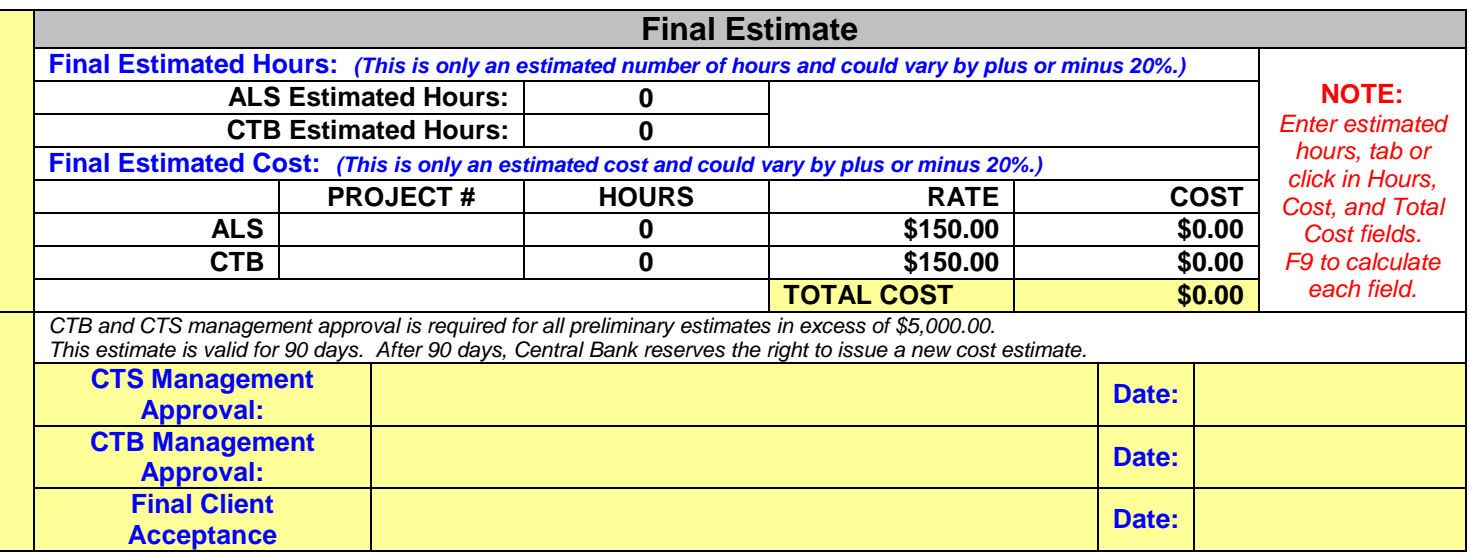

**NOTE: Estimates are valid for 90 days from the date of request**